AutoCAD Crack (LifeTime) Activation Code [Mac/Win]

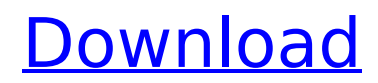

**AutoCAD Activation Key Free Download**

# In the early 1990s, AutoCAD was superseded by the newer AutoCAD LT, a version that is available as a plug-in to AutoCAD and that provides the same

functionality at lower cost. AutoCAD LT is now bundled with the newer AutoCAD, as of 2012. Since the beginning, AutoCAD was positioned as a CAD platform where users could create both technical drawings and electrical, mechanical, and architectural drawings. In AutoCAD 2007, a new

architecture was released called SmartDraw. In AutoCAD 2015, a new architecture was released called Dynamic Input. In 2016, AutoCAD gained a more popular smartphone app named AutoCAD 360. More than 30 million AutoCAD users created more than 100 million drawings over the

years.[3][4] AutoCAD is a 64-bit, native Windows application, and runs on most operating systems and processors, such as Linux, macOS, and Windows XP. The free Autodesk sketchbook version of AutoCAD software was discontinued in 2015 and replaced by the mobile app and web-based version of

AutoCAD. History [ edit ] First released in 1982, AutoCAD was initially only available for use on desktop computers running the Windows and OS/2 operating systems. A year later, AutoCAD was made available for use on personal computers running the Macintosh operating system. AutoCAD's

architecture was based on the work of a DARPA funded research project[5] by David Wynn Miller and his colleagues at IBM. The development of AutoCAD, like many CAD applications, was originally driven by the need to quickly draw up basic designs for companies that were redesigning their products and creating new

products. With the continuing development of hardware and software technology, AutoCAD has been used in many industries to design products, including transportation, aerospace, construction, and architectural. In 1984, AutoCAD was first released for use on the Apple II

computer platform,[6] and then for use on the new Apple Macintosh. In 1990, the first version of AutoCAD incorporated a uniform user interface (UI). The objectbased interface is the fundamental method of interacting with AutoCAD's objects and tools. This new UI allowed for simpler, less time-consuming tasks to be

performed in CAD. The enhanced UI allowed the UI to be created for a complete redesign, and this prompted the company to rename the product AutoCAD Release 2.

**AutoCAD Crack + Incl Product Key [Mac/Win]**

See also List of CAD editors Comparison of CAD editors References External links AutoCAD Product Key

Training AutoCAD Free Download history Tutorials and resources at Autodesk University Category:AutoCAD Free Download Category:Computer-aided design software Category:Computer-aided design software for Windows Category:Computer-aided

design software for Linux Category:Computer-aided design software for MacOS Category:Computer-aided design software for AndroidChick-fil-A, which has become the object of liberal scorn for its opposition to gay marriage, is now on the defensive again — after a new analysis showed its profits

actually declined in 2013. The Atlanta-based chicken restaurant chain's profits actually dropped 5 percent to \$4.5 billion from \$4.8 billion in 2012, according to a report by Bloomberg News, which cited information from UBS analyst Howard Penney. The report said that the company's net income —

the amount left after expenses — also declined for the sixth straight year. The Bloomberg report noted that the slow sales growth during the recent economic recovery is part of the reason for the decline in net income. "The most plausible cause is that sales growth is slowing, rather than Chickfil-A operating costs

increasing," the report said. The report noted that other restaurant chains have enjoyed growth, such as Applebee's and Buffalo Wild Wings, while the market has declined for Chick-fil-A, which is based on the idea that people don't want to eat chicken at chain restaurants. "As we saw with Starbucks, our ability

to grow and position ourselves has been constrained by our industry dynamics and slow economic recovery," Chickfil-A chief executive officer Dan Cathy said at the annual shareholders meeting in June. "The old adage that what gets measured gets managed will be a cornerstone of our

strategic planning." Mr. Cathy, who is engaged to a woman who opposes samesex marriage, said that the company is open to adding more menu items that fit with the "Biblical principles" upon which it is based, but it would not bow to political pressure. "We never intended to get involved in a public debate," Mr. Cathy

said. "We will not compromise our position that marriage is between a man and ca3bfb1094

Open the Autocad autocad file. You need to open it with a text editor. Click on Edit > Preferences. Under the Tools menu, click on Word Wrap. Features Click on Insert > Text > Line Style. Select plain and click OK. For the Line Width, adjust the numeric value. For the

line spacing, the distance between the lines, adjust the value in the form as shown. For Text, set the Text Alignment. For the text, adjust the numeric values for Width, Bounds Height, Bounds Width, Horizontal Text Alignment, and Vertical Text Alignment. On the Home tab, select the appropriate number of each

of the required Text Frame. (After creating this figure, adjust the number of Text Frames on the Home tab to be the same as the number on the Number of Text Frames in the Text Frames box.) On the Number tab, enter the desired numbers for each of the required Text Frames. (If the text frame has extra lines, you

can add the required number of text frames to the number of Text Frames box.) Click OK. On the Design tab, select the appropriate number of each of the required Text Frames. (After creating this figure, adjust the number of Text Frames on the Design tab to be the same as the number on the Number of Text

Frames in the Text Frames box.) On the Detail tab, select the appropriate number of each of the required Text Frames. (After creating this figure, adjust the number of Text Frames on the Detail tab to be the same as the number on the Number of Text Frames in the Text Frames box.) On the Layout tab, select the

desired number of each of the required Text Frames. (After creating this figure, adjust the number of Text Frames on the Layout tab to be the same as the number on the Number of Text Frames in the Text Frames box.) Create the required Text Frames. (After creating this figure, adjust the number of Text Frames on

the Layout tab to be the same as the number on the Number of Text Frames in the Text Frames box.) Save your file. Video Tutorial How to use the keygen The following video tutorial can show how to use this keygen to unlock the new features. See also Tableau VectorWorks AutoCAD References External links

### Category:2010 software Category:Autodesk

**What's New in the?**

Navigate to any drawing or feature, regardless of where it is in the project, just like you always have. Assist your users with finding the features and functions they need, including Markup Assist by using auto-

generated drop-down menus and optional popups. Master the command line in AutoCAD or AutoCAD LT: Command the most powerful commands with AutoCAD LT 2023. Get direct access to the features you know and love, as well as new features that let you configure AutoCAD LT to run on your schedule, and more.

Use the AutoCAD command line to send data to AutoCAD or AutoCAD LT, from the command line, by using the new text file Import command. Add professional experience to your AutoCAD or AutoCAD LT license by getting access to technical support and training from AutoCAD experts. The AutoCAD

subscription service is expanded with even more tools for your CAD design needs. NEXT DIABLO release date announced: NEXT DIABLO is now available for pre-order! Check out the announcement to find out what's new and new features that will be available for NEXT DIABLO. And much, much more! Stay up to date on AutoCAD, the leading 2D drafting software, by following us on social media. InAutoCAD - On Facebook - Twitter - YouTube - LinkedIn FILED NOT FOR PUBLICATION MAR 25 2012

**System Requirements:**

# Windows 7/8/8.1/10 4GB RAM 10.5 GB available space DirectX 9.0 24-bit color Windows Media Player 12 or higher HKEY\_CURREN T\_USER\Software\Microsoft\ Windows\CurrentVersion\Ru n\ Open Battlefield 4 Multiplayer Beta and download the Battlefield 4

# WinBeta64.exe file to your desktop. Run the Battlefield 4 WinBeta64.exe file and you should get the beta loaded. Now you're ready to

#### Related links:

<https://hoperestoredministries.com/wp-content/uploads/2022/07/AutoCAD-24.pdf> <https://queery.org/wp-content/uploads/2022/07/AutoCAD-17.pdf> <https://www.giggleserp.com/wp-content/uploads/2022/07/marohi.pdf> <https://speedlinguajet.com/wp-content/uploads/2022/07/pansger.pdf> <https://citoga.com/wp-content/uploads/2022/07/altaferr.pdf> <https://yasutabi.info/wp-content/uploads/2022/07/AutoCAD-25.pdf> <http://www.hva-concept.com/autocad-crack-keygen-for-windows-latest/> <http://bookmanufacturers.org/autocad-crack-serial-number-full-torrent-for-pc-updated-2022> <https://fgsdharma.org/autocad-crack-activation-key/> [https://www.vallemare.info/wp-content/uploads/2022/07/AutoCAD\\_LifeTime\\_Activation\\_Code\\_X64.pdf](https://www.vallemare.info/wp-content/uploads/2022/07/AutoCAD_LifeTime_Activation_Code_X64.pdf) <https://fescosecurity.com/wp-content/uploads/2022/07/AutoCAD-28.pdf> [https://giovanimaestri.com/wp](https://giovanimaestri.com/wp-content/uploads/2022/07/AutoCAD_Crack_With_License_Code_PCWindows.pdf)[content/uploads/2022/07/AutoCAD\\_Crack\\_With\\_License\\_Code\\_PCWindows.pdf](https://giovanimaestri.com/wp-content/uploads/2022/07/AutoCAD_Crack_With_License_Code_PCWindows.pdf) <http://communitytea.org/wp-content/uploads/2022/07/AutoCAD-12.pdf> <http://antiquesanddecor.org/?p=47043> <http://inventnet.net/advert/autocad-crack-with-serial-key-updated/> <https://hitmizik.com/autocad-24-0-crack/> [https://youdocz.com/wp-content/uploads/2022/07/AutoCAD\\_\\_Crack\\_\\_\\_For\\_PC\\_2022.pdf](https://youdocz.com/wp-content/uploads/2022/07/AutoCAD__Crack___For_PC_2022.pdf)

<http://shaeasyaccounting.com/autocad-crack-full-version-3264bit/> <https://businessdirectorychicago.com/wp-content/uploads/2022/07/kaflleti.pdf> <https://khakaidee.com/autocad-20-1-crack-keygen-for-lifetime-download-mac-win/>